## **./kamaki - Issues**

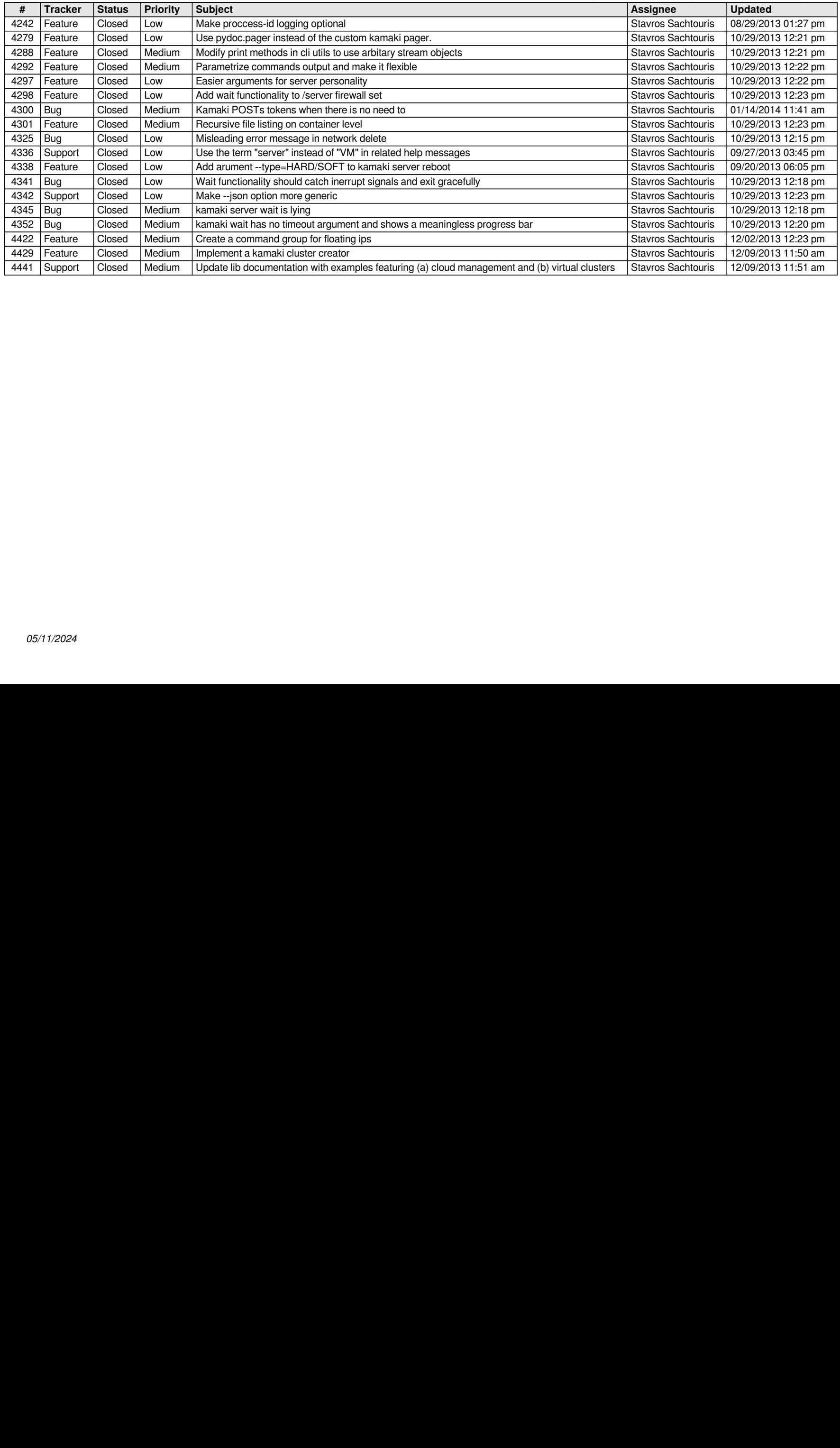